**CS162 Operating Systems and Systems Programming Lecture 7**

**Synchronization**

# **September 21st, 2015 Prof. John Kubiatowicz http://cs162.eecs.Berkeley.edu**

*Acknowledgments: Lecture slides are from the Operating Systems course taught by John Kubiatowicz at* Berkeley, with few minor updates/changes*. When slides are obtained from other sources, a a reference will be noted on the bottom of that slide, in which case a full list of references is provided on the last slide.*

### **Recall: How does Thread get started?**

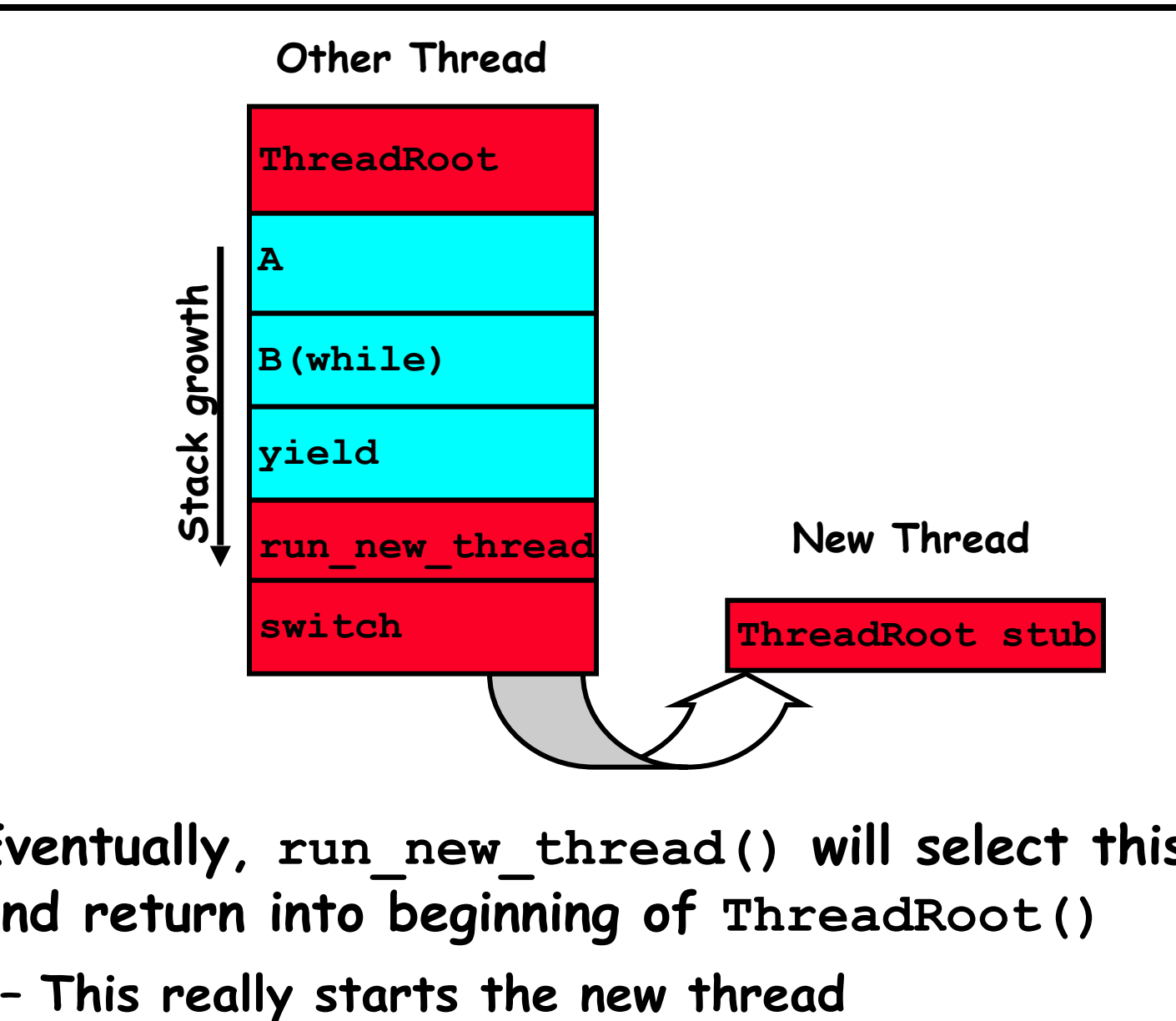

- **• Eventually, run\_new\_thread() will select this TCB and return into beginning of ThreadRoot()** 
	-

- **• Synchronization Operations**
- **• Higher-level Synchronization Abstractions** 
	- **– Semaphores, monitors, and condition variables**
- **• Programming paradigms for concurrent programs**

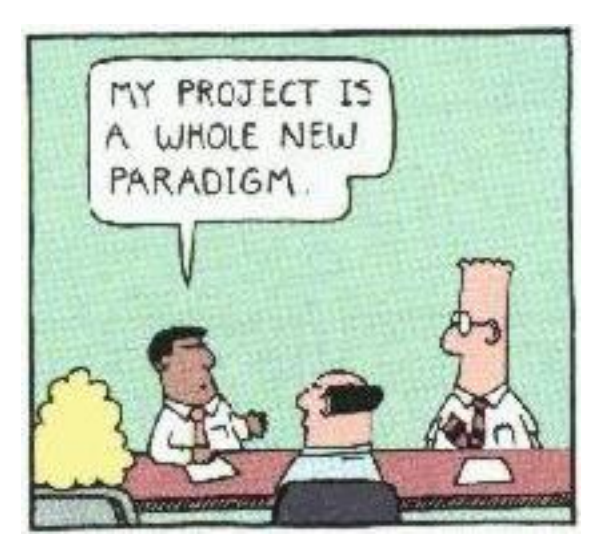

**Note: Some slides and/or pictures in the following are**  adapted from slides ©2005 Silberschatz, Galvin, and Gagne. **Many slides generated from my lecture notes by Kubiatowicz.**

# **Correctness for systems with concurrent threads**

- **• If dispatcher can schedule threads in any way, programs must work under all circumstances** 
	- **– Can you test for this?**
	- **– How can you know if your program works?**
- **• Independent Threads:** 
	- **– No state shared with other threads**
	- **– Deterministic** ⇒ **Input state determines results**
	- **– Reproducible** ⇒ **Can recreate Starting Conditions, I/O**
	- **– Scheduling order doesn't matter (if switch() works!!!)**
- **• Cooperating Threads:** 
	- **– Shared State between multiple threads**
	- **– Non-deterministic**
	- **– Non-reproducible**
- **• Non-deterministic and Non-reproducible means that bugs can be intermittent** 
	- **– Sometimes called "Heisenbugs"**

## **Interactions Complicate Debugging**

- **• Is any program truly independent?** 
	- **– Every process shares the file system, OS resources, network, etc**
	- **– Extreme example: buggy device driver causes thread A to crash "independent thread" B**
- **• You probably don't realize how much you depend on reproducibility:** 
	- **– Example: Evil C compiler**
		- **» Modifies files behind your back by inserting errors into C program unless you insert debugging code**
	- **– Example: Debugging statements can overrun stack**
- **• Non-deterministic errors are really difficult to find** 
	- **– Example: Memory layout of kernel+user programs**
		- **» depends on scheduling, which depends on timer/other things**
		- **» Original UNIX had a bunch of non-deterministic errors**
	- **– Example: Something which does interesting I/O**
		- **» User typing of letters used to help generate secure keys**

# **Why allow cooperating threads?**

- **• People cooperate; computers help/enhance people's lives, so computers must cooperate** 
	- **– By analogy, the non-reproducibility/non-determinism of people is a notable problem for "carefully laid plans"**
- **• Advantage 1: Share resources** 
	- **– One computer, many users**
	- **– One bank balance, many ATMs**
		- **» What if ATMs were only updated at night?**
	- **– Embedded systems (robot control: coordinate arm & hand)**
- **• Advantage 2: Speedup** 
	- **– Overlap I/O and computation**
		- **» Many different file systems do read-ahead**
	- **– Multiprocessors chop up program into parallel pieces**
- **• Advantage 3: Modularity** 
	- **– More important than you might think**
	- **– Chop large problem up into simpler pieces**
		- **» To compile, for instance, gcc calls cpp | cc1 | cc2 | as | ld**
		- **» Makes system easier to extend**

#### **High-level Example: Web Server**

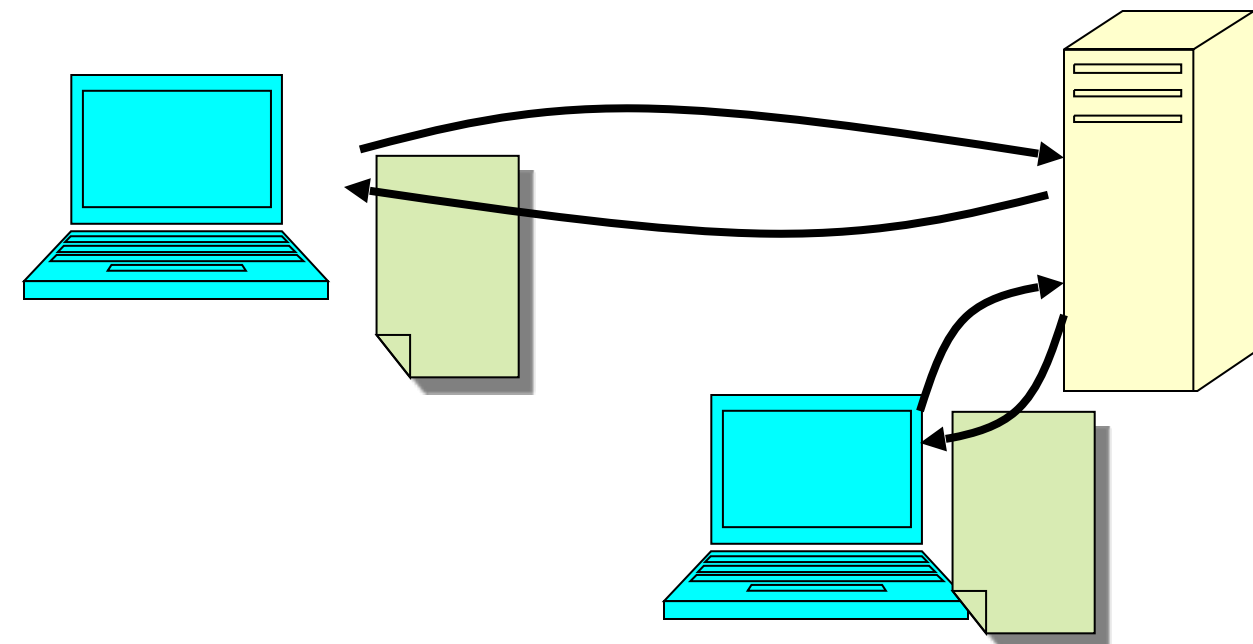

- **• Server must handle many requests**
- **• Non-cooperating version:**

```
serverLoop() {
            con = AcceptCon();
            ProcessFork(ServiceWebPage(),con);
 }
```
**• What are some disadvantages of this technique?**

**Threaded Web Server**

**• Now, use a single process** 

 **}**

**• Multithreaded (cooperating) version:** 

```
serverLoop() {
              connection = AcceptCon();
```

```
 ThreadFork(ServiceWebPage(),connection);
```
- **• Looks almost the same, but has many advantages:** 
	- **– Can share file caches kept in memory, results of CGI scripts, other things**
	- **– Threads are much cheaper to create than processes, so this has a lower per-request overhead**
- **• Question: would a user-level (say one-to-many) thread package make sense here?** 
	- **– When one request blocks on disk, all block…**
- **• What about Denial of Service attacks or digg / Slash-dot effects?**

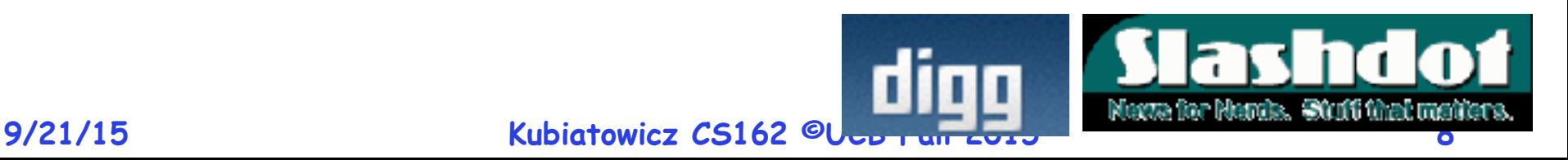

## **Thread Pools**

- **• Problem with previous version: Unbounded Threads – When web-site becomes too popular – throughput sinks**
- **• Instead, allocate a bounded "pool" of worker threads,**  representing the maximum level of multiprogramming

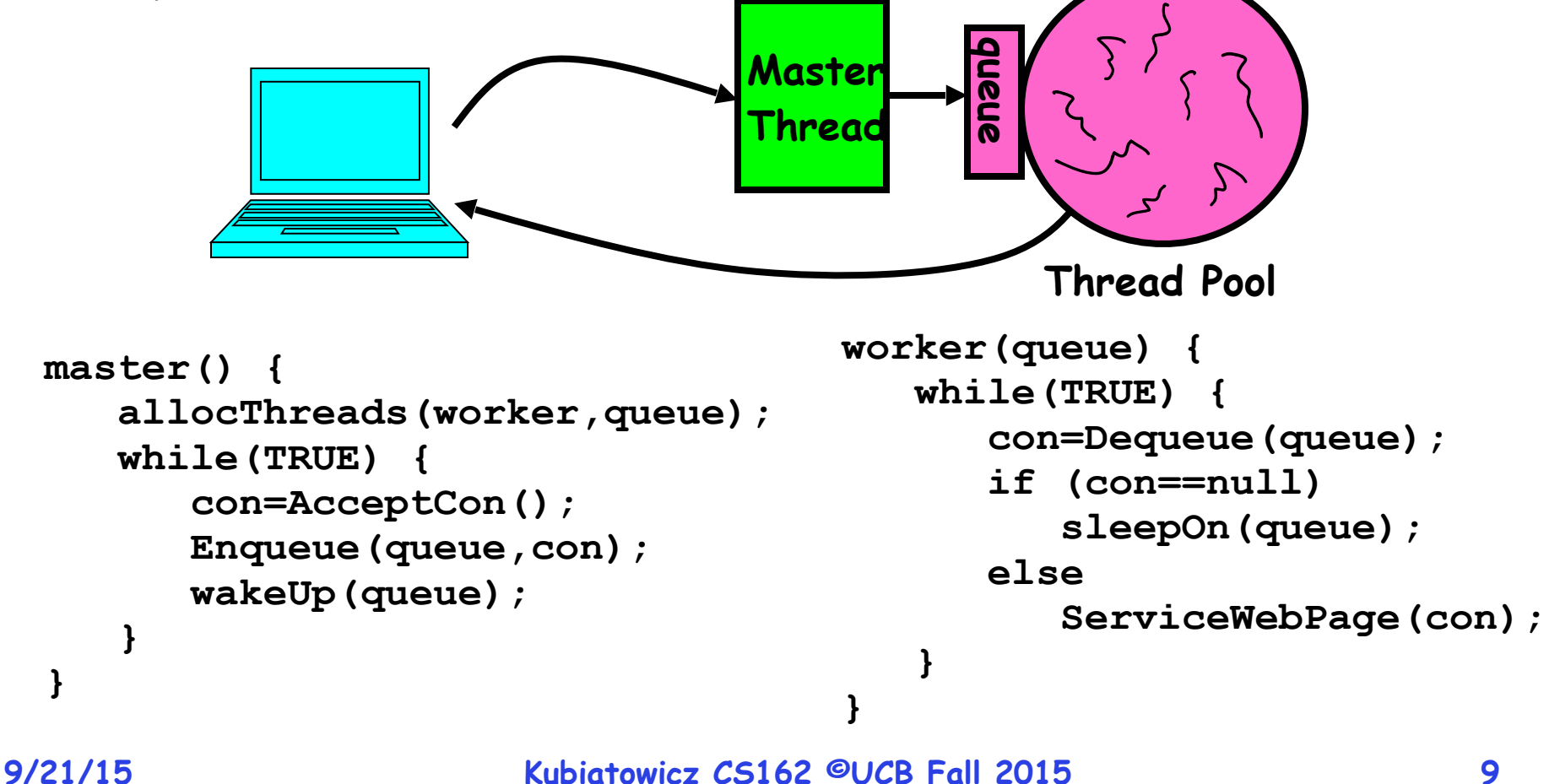

#### **ATM Bank Server**

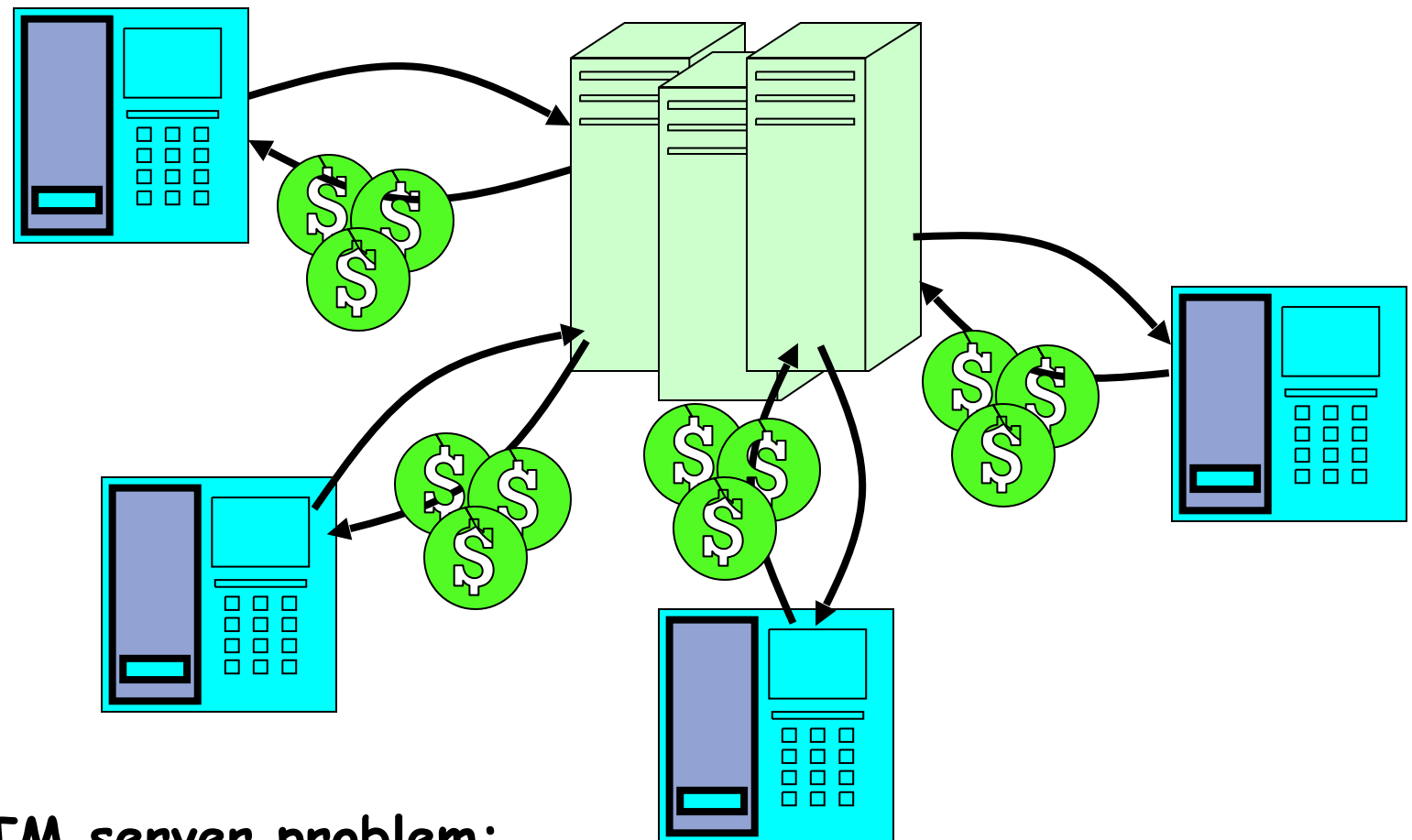

- **• ATM server problem:** 
	- **– Service a set of requests**
	- **– Do so without corrupting database**
	- **– Don't hand out too much money**

**ATM bank server example**

**• Suppose we wanted to implement a server process to handle requests from an ATM network:** 

```
BankServer() {
    while (TRUE) {
       ReceiveRequest(&op, &acctId, &amount);
       ProcessRequest(op, acctId, amount);
    }
} 
 ProcessRequest(op, acctId, amount) {
    if (op == deposit) Deposit(acctId, amount);
    else if …
} 
 Deposit(acctId, amount) {
    acct = GetAccount(acctId); /* may use disk I/O */
    acct->balance += amount;
    StoreAccount(acct); /* Involves disk I/O */
}
```
- **• How could we speed this up?** 
	- **– More than one request being processed at once**
	- **– Event driven (overlap computation and I/O)**
	- **– Multiple threads (multi-proc, or overlap comp and I/O)**

## **Event Driven Version of ATM server**

- **• Suppose we only had one CPU** 
	- **– Still like to overlap I/O with computation**
	- **– Without threads, we would have to rewrite in eventdriven style**
- **• Example**

```
 BankServer() {
        while(TRUE) {
           event = WaitForNextEvent();
           if (event == ATMRequest)
              StartOnRequest();
           else if (event == AcctAvail)
              ContinueRequest();
           else if (event == AcctStored)
              FinishRequest();
 }
 }
```
- **– What if we missed a blocking I/O step?**
- **– What if we have to split code into hundreds of pieces which could be blocking?**

**9/21/15 Kubiatowicz CS162 ©UCB Fall 2015 12 – This technique is used for graphical programming**

## **Can Threads Make This Easier?**

- **• Threads yield overlapped I/O and computation without "deconstructing" code into non-blocking fragments** 
	- **– One thread per request**
- **• Requests proceeds to completion, blocking as required:**

```
 Deposit(acctId, amount) {
  acct = GetAccount(actId); /* May use disk I/O */
  acct->balance += amount;
  StoreAccount(acct); /* Involves disk I/O */
}
```
**• Unfortunately, shared state can get corrupted: Thread 1 Thread 2**

 **load r1, acct->balance**

```
 load r1, acct->balance
 add r1, amount2
 store r1, acct->balance
```

```
 add r1, amount1
 store r1, acct->balance
```
# **Recall: Multiprocessing vs Multiprogramming**

- **• What does it mean to run two threads "concurrently"?** 
	- **– Scheduler is free to run threads in any order and interleaving: FIFO, Random, …**
	- **– Dispatcher can choose to run each thread to completion or time-slice in big chunks or small chunks**

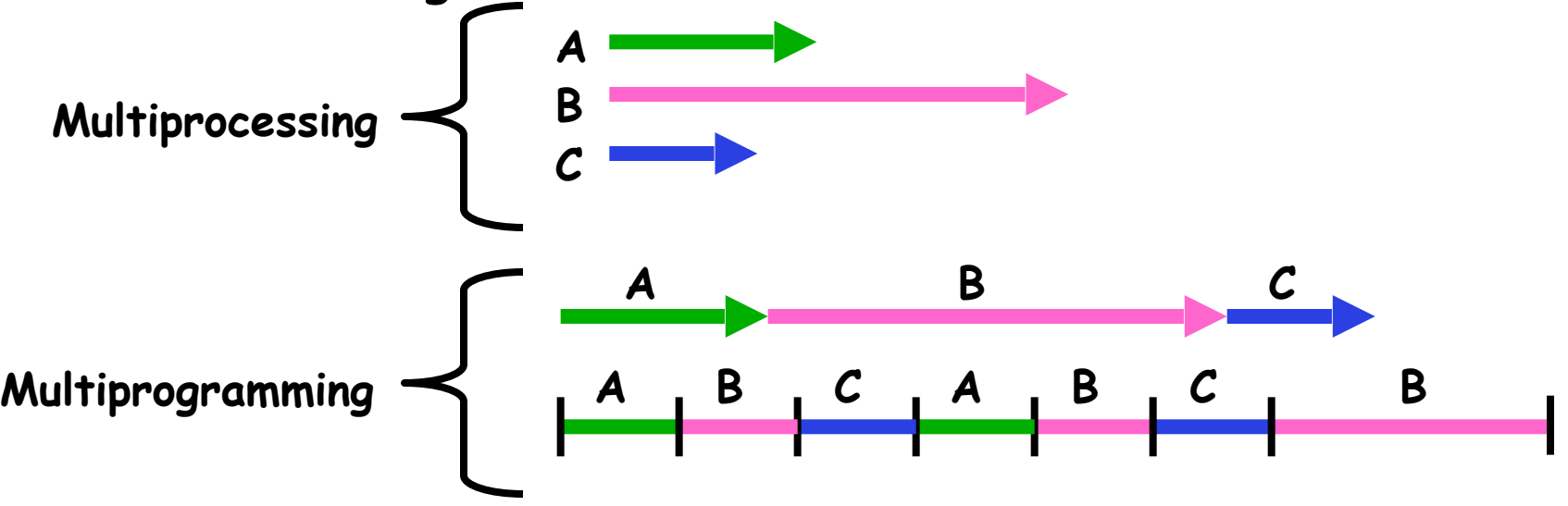

- **• Also recall: Hyperthreading** 
	- **– Possible to interleave threads on a per-instruction basis**
	- **– Keep this in mind for our examples (like multiprocessing)**

**Problem is at the lowest level**

**• Most of the time, threads are working on separate data, so scheduling doesn't matter:** 

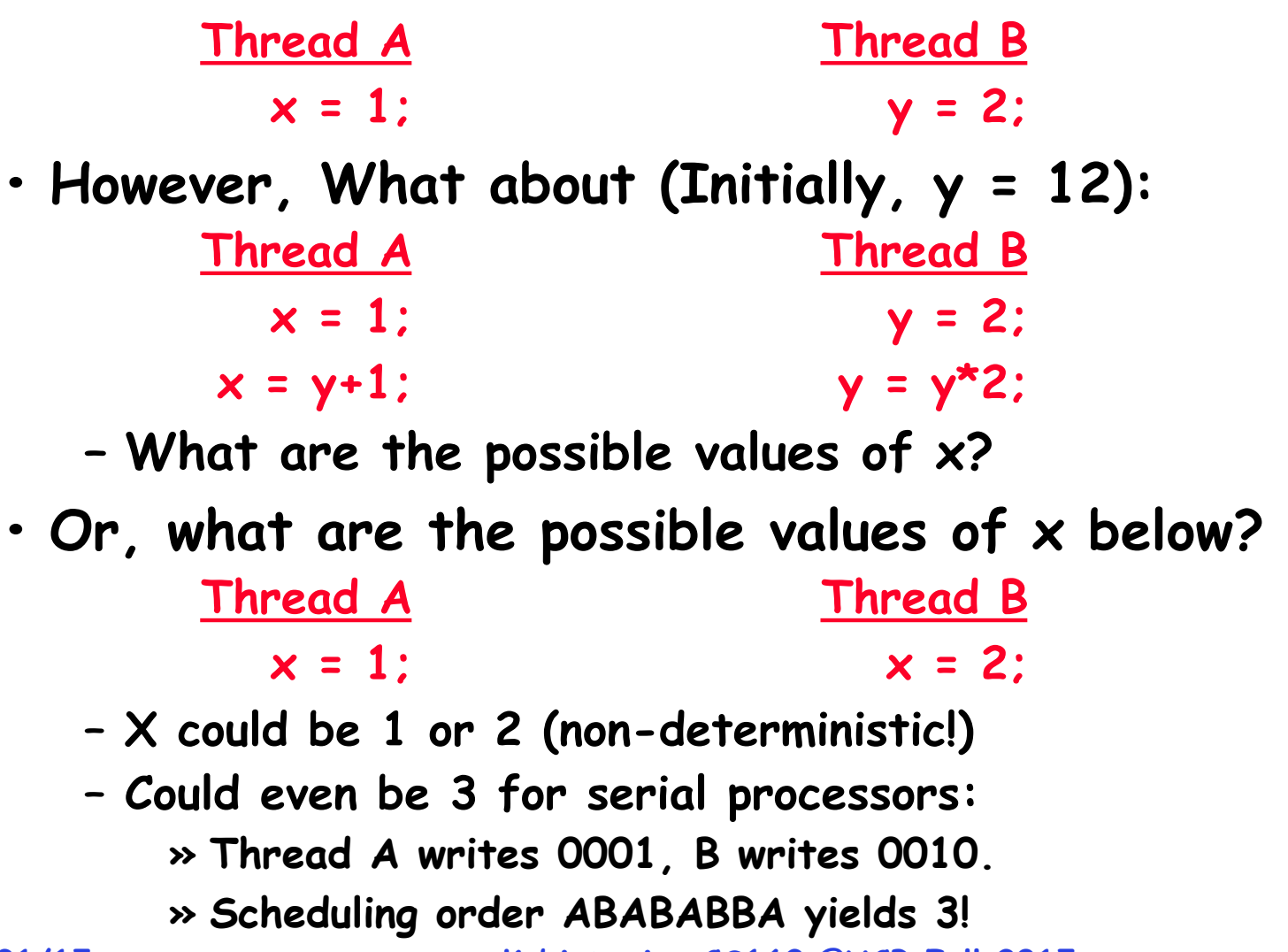

- **• To understand a concurrent program, we need to know what the underlying indivisible operations are!**
- **• Atomic Operation: an operation that always runs to completion or not at all** 
	- **– It is indivisible: it cannot be stopped in the middle and state cannot be modified by someone else in the middle**
	- **– Fundamental building block if no atomic operations, then have no way for threads to work together**
- **• On most machines, memory references and assignments (i.e. loads and stores) of words are atomic** 
	- **– Consequently weird example that produces "3" on previous slide can't happen**
- **• Many instructions are not atomic** 
	- **– Double-precision floating point store often not atomic**
	- **– VAX and IBM 360 had an instruction to copy a whole array**

**Correctness Requirements**

- **• Threaded programs must work for all interleavings of thread instruction sequences** 
	- **– Cooperating threads inherently non-deterministic and nonreproducible**
	- **– Really hard to debug unless carefully designed!**
- **• Example: Therac-25** 
	- **– Machine for radiation therapy » Software control of electron accelerator and electron beam/ Xray production**

**» Software control of dosage**

- **– Software errors caused the death of several patients**
	- **» A series of race conditions on shared variables and poor software design**

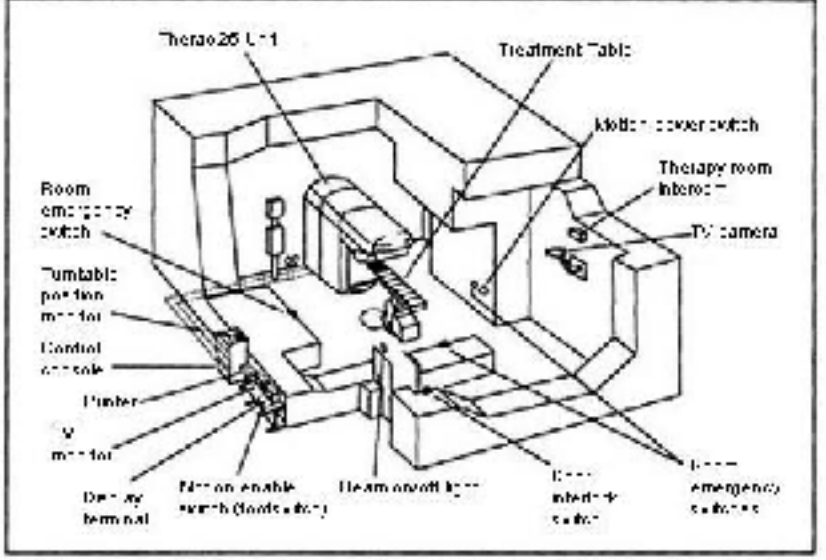

Pagare 1. Typical Theres Ib barrity

**» "They determined that data entry speed during editing was the key factor in producing the error condition: If the prescription data was edited at a fast pace, the overdose occurred."**

# **Space Shuttle Example**

- **• Original Space Shuttle launch aborted 20 minutes before scheduled launch**
- **• Shuttle has five computers:** 
	- **– Four run the "Primary Avionics Software System" (PASS)**
		- **» Asynchronous and real-time**
		- **» Runs all of the control systems**
- **PASS**
	- **» Results synchronized and compared every 3 to 4 ms**
	- **– The Fifth computer is the "Backup Flight System" (BFS) » stays synchronized in case it is needed » Written by completely different team than PASS**
- **• Countdown aborted because BFS disagreed with PASS** 
	- **– A 1/67 chance that PASS was out of sync one cycle**
	- **– Bug due to modifications in initialization code of PASS » A delayed init request placed into timer queue**
		- **» As a result, timer queue not empty at expected time to force use of hardware clock**
- **9/21/15 Kubiatowicz CS162 ©UCB Fall 2015 18 – Bug not found during extensive simulation**

**BFS**

### **Another Concurrent Program Example**

- **• Two threads, A and B, compete with each other** 
	- **– One tries to increment a shared counter**
	- **– The other tries to decrement the counter**

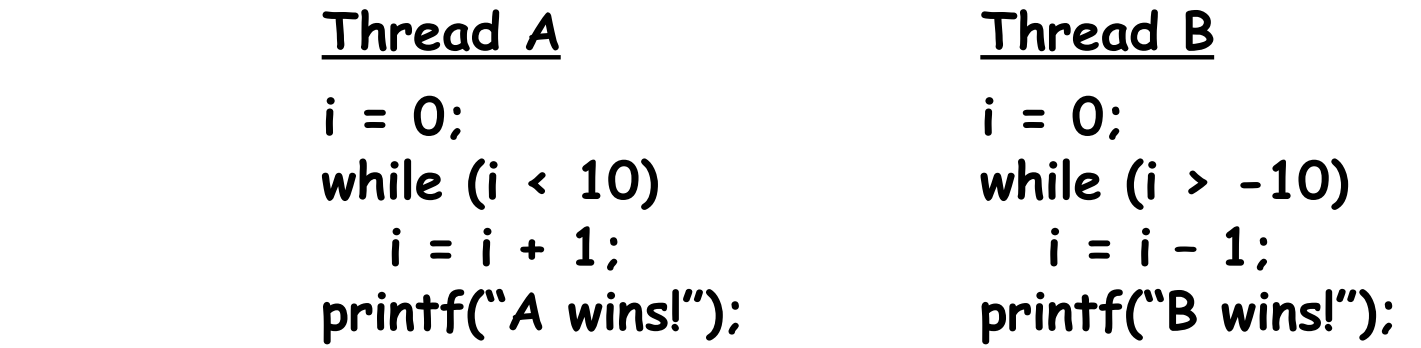

- **• Assume that memory loads and stores are atomic, but incrementing and decrementing are not atomic**
- **• Who wins? Could be either**
- **• Is it guaranteed that someone wins? Why or why not?**
- **9/21/15 Kubiatowicz CS162 ©UCB Fall 2015 19 • What if both threads have their own CPU running at same speed? Is it guaranteed that it goes on forever?**

# **Hand Simulation Multiprocessor Example**

**• Inner loop looks like this:** 

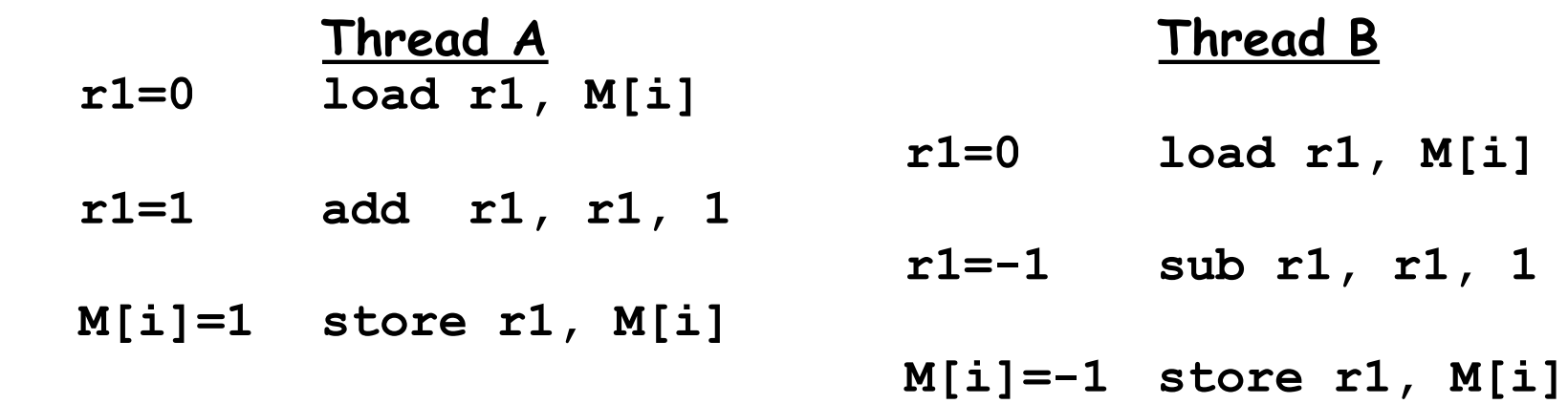

## **• Hand Simulation:**

- **– And we're off. A gets off to an early start**
- **– B says "hmph, better go fast" and tries really hard**
- **– A goes ahead and writes "1"**
- **– B goes and writes "-1"**
- **– A says "HUH??? I could have sworn I put a 1 there"**
- **• Could this happen on a uniprocessor?** 
	- **– Yes! Unlikely, but if you are depending on it not happening,**

**it will and your system will break…**

**Motivation: "Too much milk"**

- **• Great thing about OS's analogy between problems in OS and problems in real life** 
	- **– Help you understand real life problems better**
	- **– But, computers are much stupider than people**
- **• Example: People need to coordinate:**

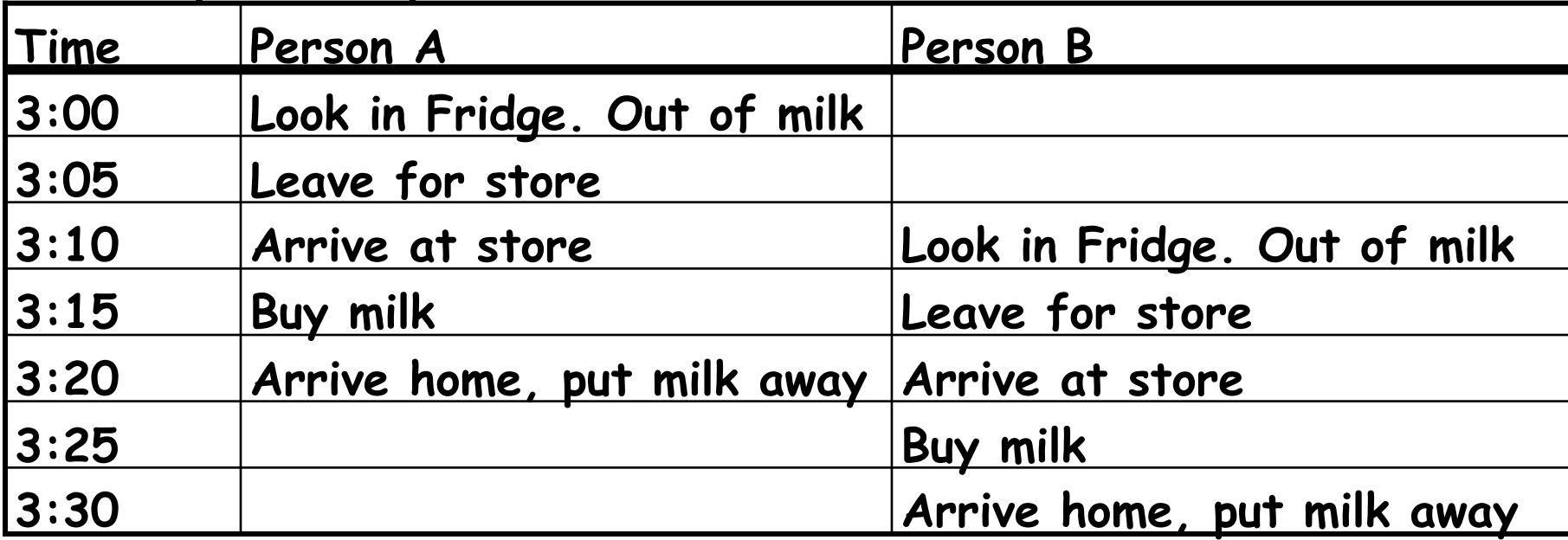

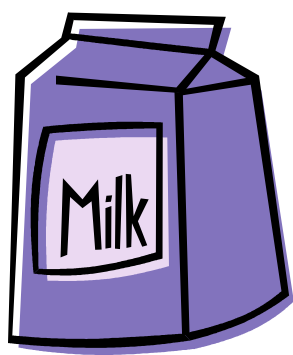

# **Definitions**

- **• Synchronization: using atomic operations to ensure cooperation between threads** 
	- **– For now, only loads and stores are atomic**
	- **– We are going to show that its hard to build anything useful with only reads and writes**
- **• Mutual Exclusion: ensuring that only one thread does a particular thing at a time** 
	- **– One thread excludes the other while doing its task**
- **• Critical Section: piece of code that only one thread can execute at once. Only one thread at a time will get into this section of code.** 
	- **– Critical section is the result of mutual exclusion**
	- **– Critical section and mutual exclusion are two ways of describing the same thing.**

- **• Lock: prevents someone from doing something** 
	- **– Lock before entering critical section and before accessing shared data**
	- **– Unlock when leaving, after accessing shared data**
	- **– Wait if locked**

**» Important idea: all synchronization involves waiting**

- **• For example: fix the milk problem by putting a key on the refrigerator** 
	- **– Lock it and take key if you are going to go buy milk**
	- **– Fixes too much: roommate angry if only wants OJ**

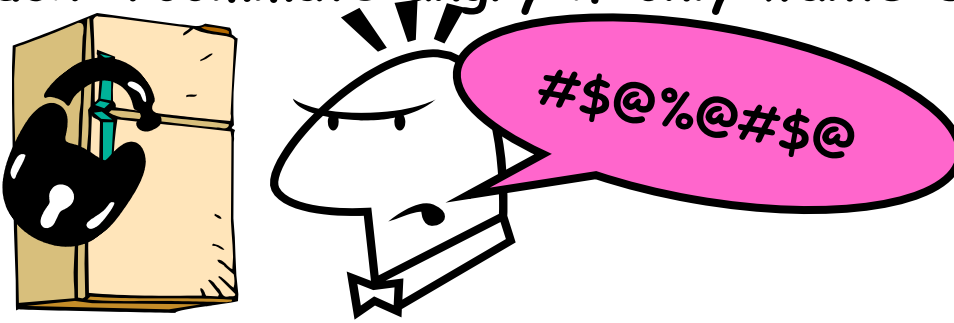

**– Of Course – We don't know how to make a lock yet**

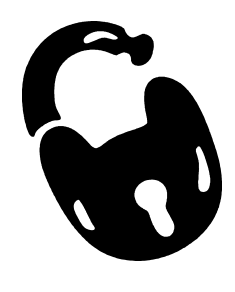

### **Too Much Milk: Correctness Properties**

- **• Need to be careful about correctness of concurrent programs, since non-deterministic** 
	- **– Always write down behavior first**
	- **– Impulse is to start coding first, then when it doesn't work, pull hair out**
	- **– Instead, think first, then code**
- **• What are the correctness properties for the "Too much milk" problem???** 
	- **– Never more than one person buys**
	- **– Someone buys if needed**
- **• Restrict ourselves to use only atomic load and store operations as building blocks**

# **Too Much Milk: Solution #1**

- **• Use a note to avoid buying too much milk:** 
	- **– Leave a note before buying (kind of "lock")**
	- **– Remove note after buying (kind of "unlock")**
	- **– Don't buy if note (wait)**
- **• Suppose a computer tries this (remember, only memory read/ write are atomic):**

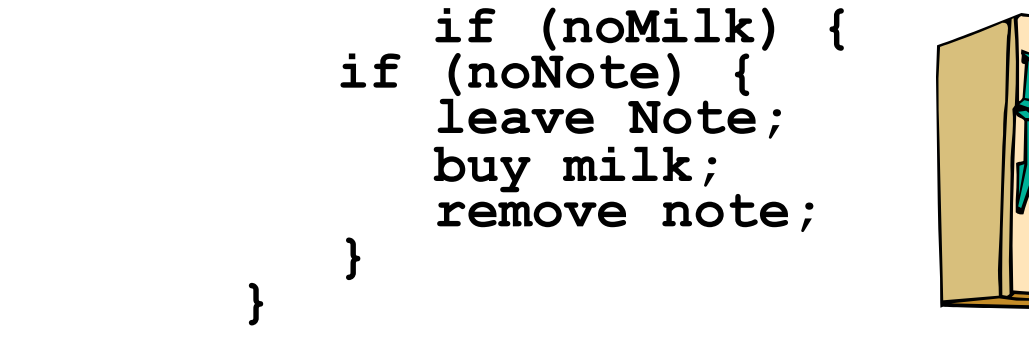

- **• Result?** 
	- **– Still too much milk but only occasionally!**
	- **– Thread can get context switched after checking milk and note but before buying milk!**
- **• Solution makes problem worse since fails intermittently** 
	- **– Makes it really hard to debug…**
	- **– Must work despite what the dispatcher does!**

**Too Much Milk: Solution #1½**

- **• Clearly the Note is not quite blocking enough – Let's try to fix this by placing note first**
- **• Another try at previous solution:**

```
 leave Note;
             if (noMilk) {
          if (noNote) {
             leave Note;
             buy milk;
 }
 }
             remove note;
```
- **• What happens here?** 
	- **– Well, with human, probably nothing bad**
	- **– With computer: no one ever buys milk**

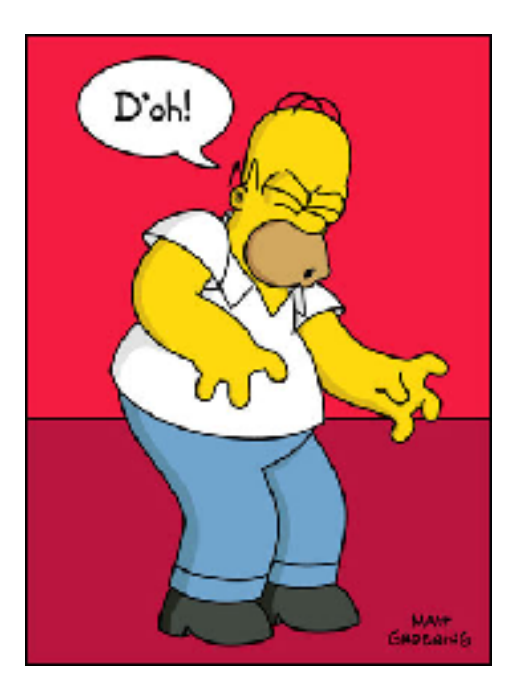

**Too Much Milk Solution #2**

**• How about labeled notes?** 

**– Now we can leave note before checking**

**• Algorithm looks like this:** 

 **Thread A Thread B**  leave note A; leave note B;<br>if (noNote B) { if (noNoteA) {  $if$  (noNote B) {  **if (noMilk) { if (noMilk) {** buy Milk;<br>}<br>}  **} } } }** remove note A; **remove note B**;

- **• Does this work?**
- **• Possible for neither thread to buy milk** 
	- **– Context switches at exactly the wrong times can lead each to think that the other is going to buy**
- **• Really insidious:** 
	- **– Extremely unlikely that this would happen, but will at worse possible time**
	- **– Probably something like this in UNIX**

## **Too Much Milk Solution #2: problem!**

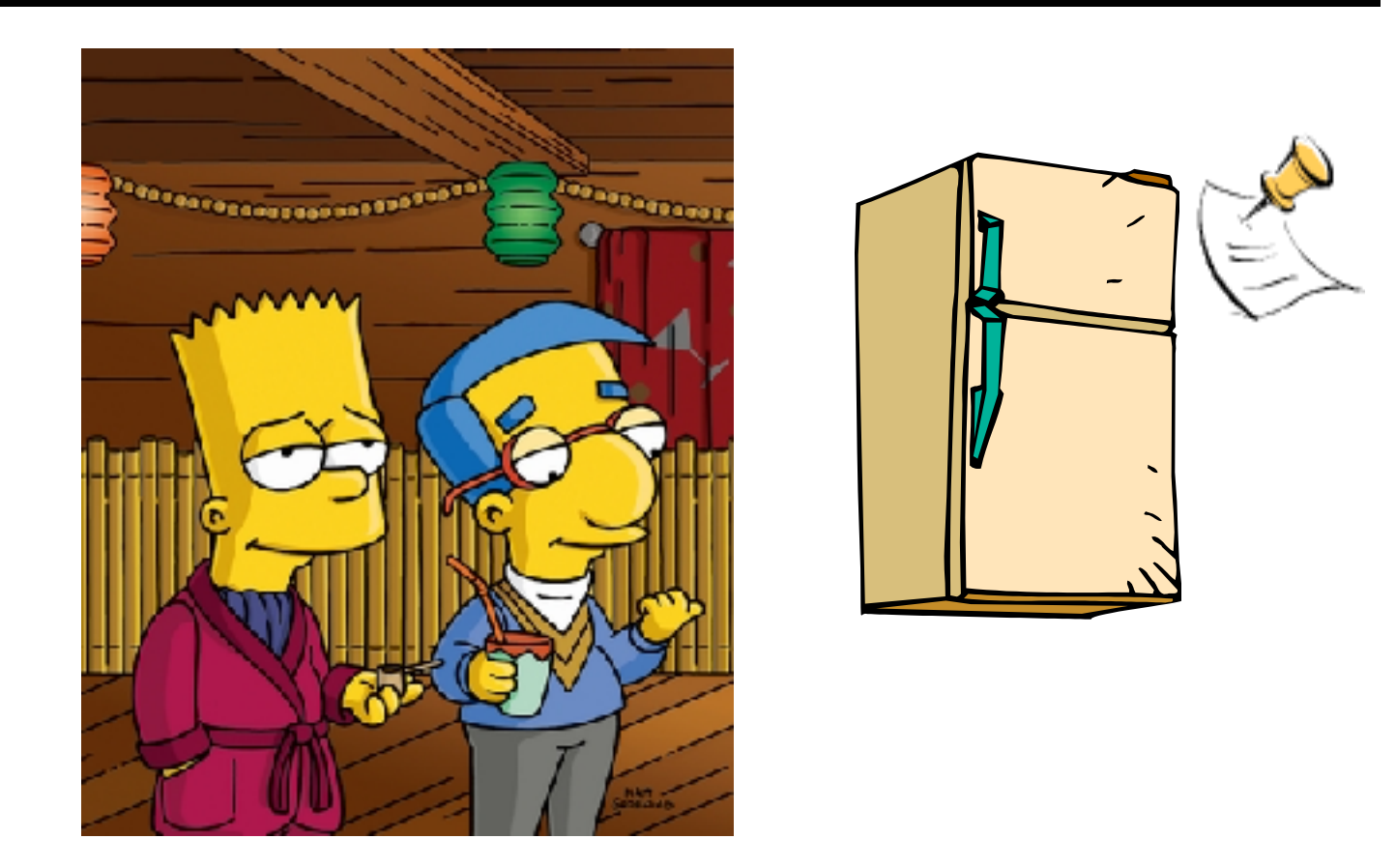

- **• I'm not getting milk, You're getting milk**
- **• This kind of lockup is called "starvation!"**

**Too Much Milk Solution #3**

**• Here is a possible two-note solution:** 

 **Thread A Thread B leave note A; leave note B; while (note B) { //X if (noNote A) { //Y do nothing; if (noMilk) { } buy milk; if (noMilk) { } buy milk; }**

```
 do nothing; if (noMilk) {
```

```
 } remove note B;
```

```
 remove note A;
```
- **• Does this work? Yes. Both can guarantee that:** 
	- **– It is safe to buy, or**
	- **– Other will buy, ok to quit**
- **• At X:** 
	- **– if no note B, safe for A to buy,**
	- **– otherwise wait to find out what will happen**
- **• At Y:** 
	- **– if no note A, safe for B to buy**
	- **– Otherwise, A is either buying or waiting for B to quit**

**• Our solution protects a single "Critical-Section" piece of code for each thread:** 

```
 if (noMilk) { 
             buy milk; 
 }
```
- **• Solution #3 works, but it's really unsatisfactory** 
	- **– Really complex even for this simple an example » Hard to convince yourself that this really works**
	- **– A's code is different from B's what if lots of threads? » Code would have to be slightly different for each thread**
	- **– While A is waiting, it is consuming CPU time » This is called "busy-waiting"**
- **• There's a better way** 
	- **– Have hardware provide better (higher-level) primitives than atomic load and store**
- **9/21/15 Kubiatowicz CS162 ©UCB Fall 2015 30 hardware support– Build even higher-level programming abstractions on this new**
- **• Suppose we have some sort of implementation of a lock (more in a moment).** 
	- **– Lock.Acquire() wait until lock is free, then grab**
	- **– Lock.Release() Unlock, waking up anyone waiting**
	- **– These must be atomic operations if two threads are waiting for the lock and both see it's free, only one succeeds to grab the lock**
- **• Then, our milk problem is easy:**

```
 milklock.Acquire(); 
 if (nomilk) 
    buy milk; 
 milklock.Release();
```
**• Once again, section of code between Acquire() and Release() called a "Critical Section"**

# **Where are we going with synchronization?**

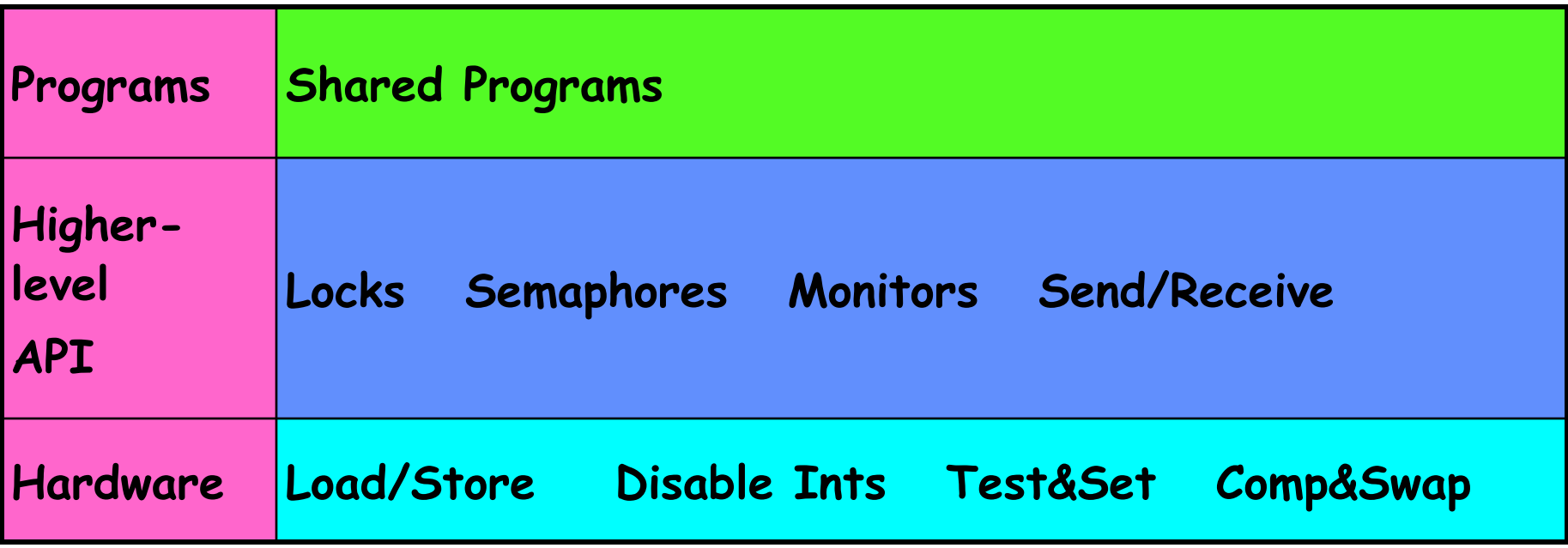

- **• We are going to implement various higher-level synchronization primitives using atomic operations** 
	- **– Everything is pretty painful if only atomic primitives are load and store**
	- **– Need to provide primitives useful at user-level**

# **How to implement Locks?**

- **• Lock: prevents someone from doing something** 
	- **– Lock before entering critical section and before accessing shared data**
	- **– Unlock when leaving, after accessing shared data**
	- **– Wait if locked**
		- **» Important idea: all synchronization involves waiting**
		- **» Should sleep if waiting for a long time**
- **• Atomic Load/Store: get solution like Milk #3** 
	- **– Pretty complex and error prone**
- **• Hardware Lock instruction** 
	- **– Is this a good idea?**
	- **– What about putting a task to sleep?**
		- **» How do you handle the interface between the hardware and scheduler?**
	- **– Complexity?**
		- **» Done in the Intel 432**
		- **» Each feature makes hardware more complex and slow**

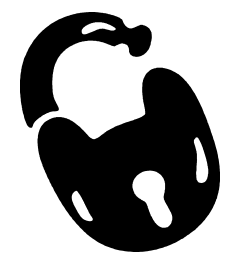

# **Naïve use of Interrupt Enable/Disable**

- **• How can we build multi-instruction atomic operations?** 
	- **– Recall: dispatcher gets control in two ways.** 
		- **» Internal: Thread does something to relinquish the CPU**
		- **» External: Interrupts cause dispatcher to take CPU**
	- **– On a uniprocessor, can avoid context-switching by:**
		- **» Avoiding internal events**
		- **» Preventing external events by disabling interrupts**
- **• Consequently, naïve Implementation of locks:**

```
 LockAcquire { disable Ints; } 
 LockRelease { enable Ints; }
```
- **• Problems with this approach:** 
	- **– Can't let user do this! Consider following:**

```
 LockAcquire();
While(TRUE) {;}
```
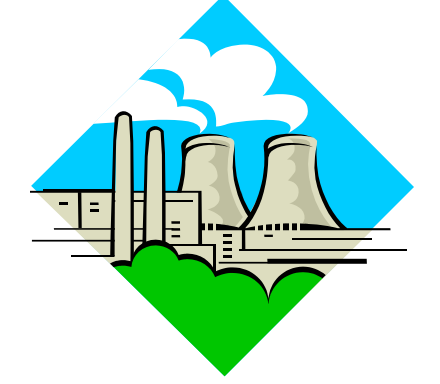

- **– Real-Time system—no guarantees on timing! » Critical Sections might be arbitrarily long**
- **– What happens with I/O or other important events?** 
	- **» "Reactor about to meltdown. Help?"**

## **Better Implementation of Locks by Disabling Interrupts**

**• Key idea: maintain a lock variable and impose mutual exclusion only during operations on that variable** 

```
int value = FREE;
```
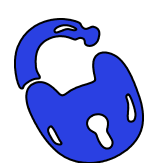

```
Acquire() {
  disable interrupts;
   if (value == BUSY) {
      put thread on wait queue;
      Go to sleep();
      // Enable interrupts?
   } else {
      value = BUSY;
  }
  enable interrupts;
                                 Release() {
                                   disable interrupts;
                                    if (anyone on wait queue) {
                                       take thread off wait queue
                                       Place on ready queue;
                                    } else {
                                       value = FREE;
                                    }
                                   enable interrupts;
                                 }
```
**}**

## **New Lock Implementation: Discussion**

- **• Why do we need to disable interrupts at all?** 
	- **– Avoid interruption between checking and setting lock value**
	- **– Otherwise two threads could think that they both have lock**

```
Acquire() {
  disable interrupts;
   if (value == BUSY) {
      put thread on wait queue;
      Go to sleep();
      // Enable interrupts?
   } else {
      value = BUSY;
  }
  enable interrupts;
}
                                      Critical 
                                      Section
```
- **• Note: unlike previous solution, the critical section (inside Acquire()) is very short** 
	- **– User of lock can take as long as they like in their own critical section: doesn't impact global machine behavior**

**9/21/15 Kubiatowicz CS162 ©UCB Fall 2015 36 – Critical interrupts taken in time!**

#### **Interrupt re-enable in going to sleep**

**• What about re-enabling ints when going to sleep?** 

```
Acquire() {
                       disable interrupts;
                       if (value == BUSY) {
                         put thread on wait queue;
                         Go to sleep();
                       } else {
                         value = BUSY;
                       }
                       enable interrupts;
                   }
Enable Position
Enable Position
Enable Position
```
#### **How to Re-enable After Sleep()?**

- **• In scheduler, since interrupts are disabled when you call sleep:** 
	- **– Responsibility of the next thread to re-enable ints**
	- **– When the sleeping thread wakes up, returns to acquire and re-enables interrupts**

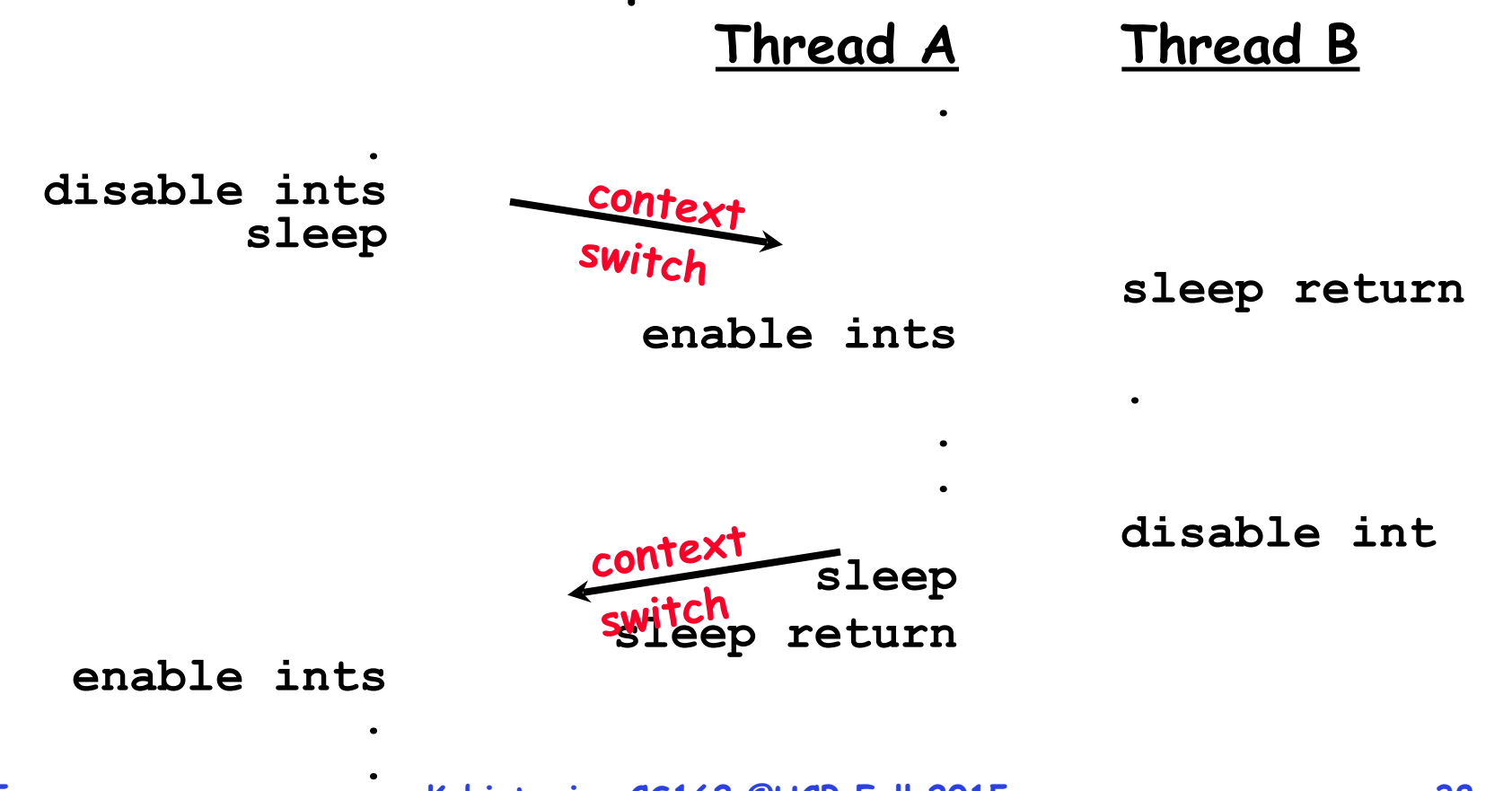

### **Atomic Read-Modify-Write instructions**

- **• Problems with previous solution:** 
	- **– Can't give lock implementation to users**
	- **– Doesn't work well on multiprocessor**

**» Disabling interrupts on all processors requires messages and would be very time consuming**

- **• Alternative: atomic instruction sequences** 
	- **– These instructions read a value from memory and write a new value atomically**
	- **– Hardware is responsible for implementing this correctly » on both uniprocessors (not too hard)** 
		- **» and multiprocessors (requires help from cache coherence protocol)**
	- **– Unlike disabling interrupts, can be used on both uniprocessors and multiprocessors**

#### **Examples of Read-Modify-Write**

```
• test&set (&address) { /* most architectures */
      result = M[address];
      M[address] = 1;
      return result;
 } 
• swap (&address, register) { /* x86 */
      temp = M[address];
      M[address] = register;
      register = temp;
 } 
• compare&swap (&address, reg1, reg2) { /* 68000 */
      if (reg1 == M[address]) {
         M[address] = reg2;
         return success;
      } else {
         return failure;
  }
 } 
• load-linked&store conditional(&address) { 
      /* R4000, alpha */
      loop:
         ll r1, M[address];
                                movi r2, 1; /* Can do arbitrary comp */
         sc r2, M[address];
         beqz r2, loop;
 }
```
**• Another flawed, but simple solution:** 

```
 int value = 0; // Free 
     Acquire() {
        while (test&set(value)); // while busy
 } 
     Release() {
        value = 0;
 }
```
- **• Simple explanation:** 
	- **– If lock is free, test&set reads 0 and sets value=1, so lock is now busy. It returns 0 so while exits.**
	- **– If lock is busy, test&set reads 1 and sets value=1 (no change). It returns 1, so while loop continues**
	- **– When we set value = 0, someone else can get lock**
- **9/21/15 Kubiatowicz CS162 ©UCB Fall 2015 41 • Busy-Waiting: thread consumes cycles while waiting**

# **Problem: Busy-Waiting for Lock**

- **• Positives for this solution** 
	- **– Machine can receive interrupts**
	- **– User code can use this lock**
	- **– Works on a multiprocessor**
- **• Negatives**

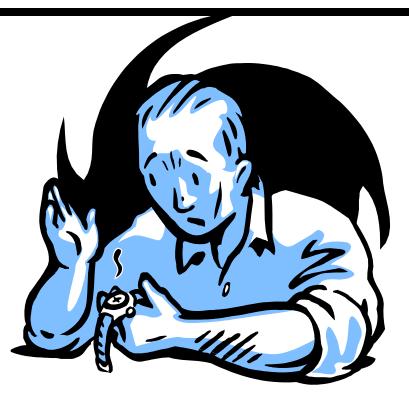

- **– This is very inefficient because the busy-waiting thread will consume cycles waiting**
- **– Waiting thread may take cycles away from thread holding lock (no one wins!)**
- **– Priority Inversion: If busy-waiting thread has higher priority than thread holding lock** ⇒ **no progress!**
- **• Priority Inversion problem with original Martian rover**
- **• For semaphores and monitors, waiting thread may wait for an arbitrary length of time!** 
	- **– Thus even if busy-waiting was OK for locks, definitely not ok for other primitives**
- **9/21/15 Kubiatowicz CS162 ©UCB Fall 2015 42 – Homework/exam solutions should not have busy-waiting!**
- **• Important concept: Atomic Operations** 
	- **– An operation that runs to completion or not at all**
	- **– These are the primitives on which to construct various synchronization primitives**
- **• Talked about hardware atomicity primitives:** 
	- **– Disabling of Interrupts, test&set, swap, comp&swap, load-linked/store conditional**
- **• Showed several constructions of Locks** 
	- **– Must be very careful not to waste/tie up machine resources**
		- **» Shouldn't disable interrupts for long**
		- **» Shouldn't spin wait for long**
	- **– Key idea: Separate lock variable, use hardware mechanisms to protect modifications of that variable**